O OWNED THIS NOTE CHANGED 6 HOURS AGO  $\bigcirc$  Like  $\Box$  Bookmark  $\blacktriangle$  Subscribed  $\backsim$   $\bigcirc$  0 comments

## ESMValTool Workshop 2023

30-31 May, 2023

Hi all! There is a wrong path in the config file (~/.esmvaltool/config-user.yml). You need to add obsdata at the end of the first path. Should be:

OBS6: [/projects/NS9560K-datalake/ESGF/obsdata, /scratch/\$USER/ESGF/obsdata] - I updated the esmvaltool github repository so that it is correct now.

[Expand all](https://hackmd.io/NtkPghH0SsG6WmHnDxulew?view#)

[Back to top](https://hackmd.io/NtkPghH0SsG6WmHnDxulew?view#)

[Go to bottom](https://hackmd.io/NtkPghH0SsG6WmHnDxulew?view#)

ESMValTool Workshop …

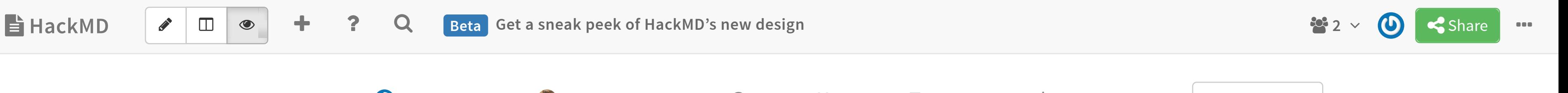